## ICTを活用した効果的指導法の工夫(算数科を中心に)

【蓮田市教育委員会】

1 はじめに

今年度の8月、蓮田市ではパソコンが一新され、全てノートパソコンになった。無線LANで結ば れ、各教室にパソコンを移動させたり、同教室内でも指導者がパソコンを持って移動しながら授業を 進めたりできるようになった。また、2クラスに1セットではあるが、タブレット型パソコン、プロ ジェクター、スクリーンが導入された。全職員、情報教育機器研修を重ね、基本的な操作ができるよ うになるとともに、授業で活用する度に、新しい活用法や工夫が広がっている。視覚的に児童に学習 内容を提示したり、グラフや図形を書く時間を削減させ、児童への指導時間を多く確保したりする等、 ICTの活用によっての学力向上が大いに期待される。ここでは、本校職員がどのようにICTを活 用し、効果的な指導をしているのかを紹介していきたい。

2 ICTを活用した事例

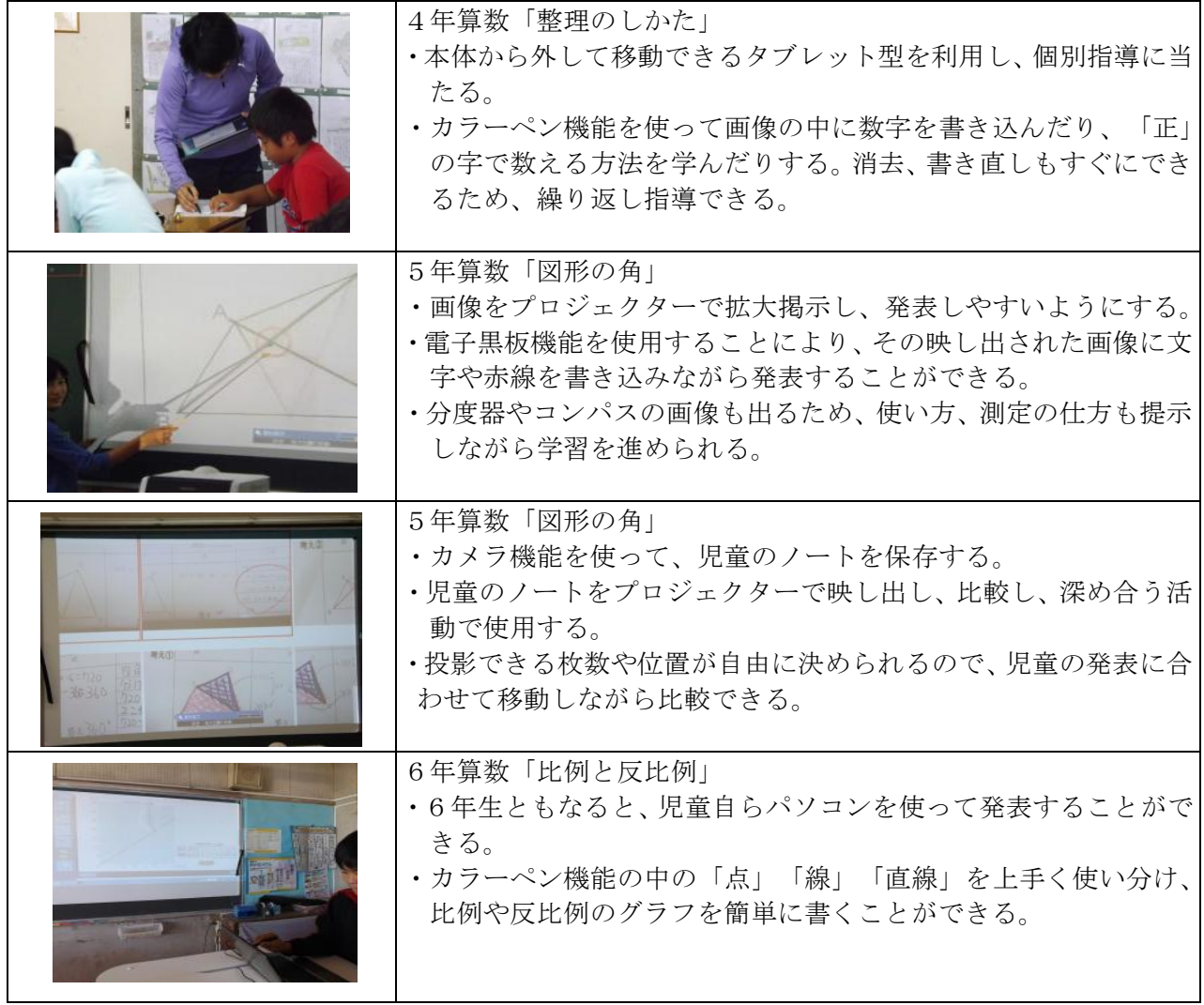

3 成果と課題

○動画や自分の作品を拡大提示することで、興味を持って意欲的に学習に取り組むことができる。 ○保存も可能で次時の授業や違うクラスの授業にも活用できる。

○活用の場面が算数以外にも理科や社会科の学習にも広がってきた。

 △プロジェクターの映し出された画像の前で発表すると、影になってしまうので立ち位置を工夫 する必要がある。

△算数ソフトやインターネット上の練習問題等を更に活用し、基礎基本の定着を図っていく。